Ministère d'enseignement supérieur et de la recherche scientifique Université A/Mira –Bejaia-

Faculté des sciences Exactes Département de mathématique et informatique 1 ere Année License

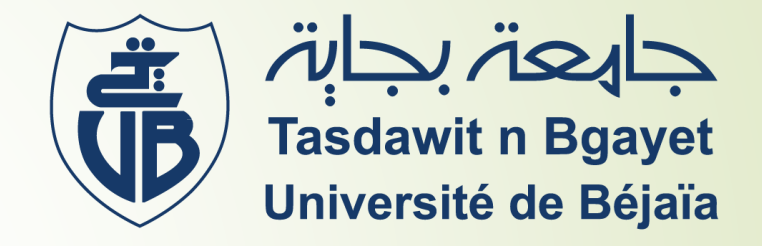

Module : Electronique et Composants des systèmes

Cours N°1 : Initiation à l'informatique

## **1- Introduction à l'informatique**

 $\circ$ 

# **Introduction**

**1- Qu'est ce que l'informatique ?**

 $\circ$ 

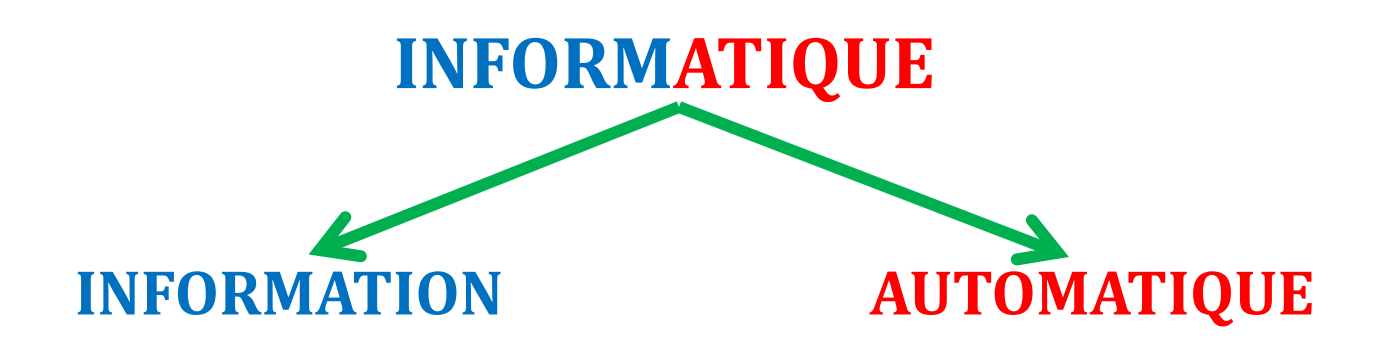

#### L'informatique est la science du traitement (analyse) **AUTOMATIQUE** de l'**INFORMATION**.

# **Introduction**

#### **2- Le rôle de l'informaticien :**

Résoudre des problèmes de manière automatique en utilisant un ordinateur.

#### **3- Définition d'un ordinateur :**

Initialement, un ordinateur était un calculateur numérique. C'est aujourd'hui une machine de traitement de l'information.

Il est capable d'**acquérir** et de **stocker** des informations, d'**effectuer** des traitements et de **restituer** des informations.

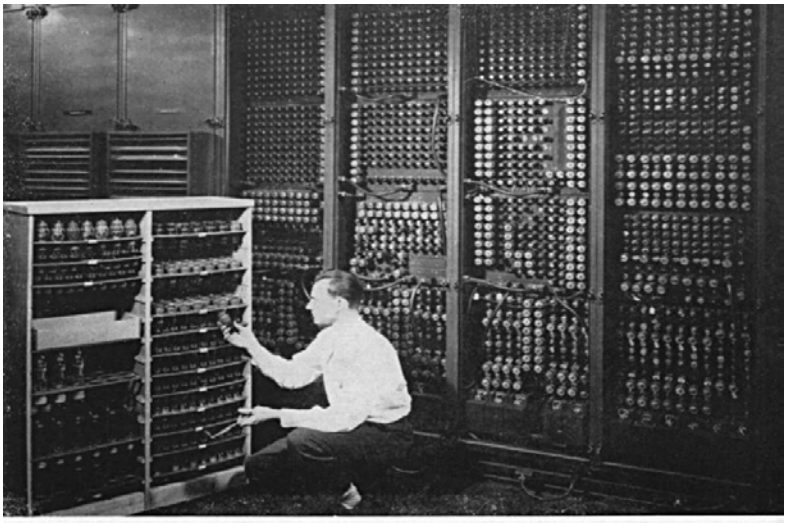

a bad tube meant checking among ENIAC's 19,000 possibilities

## **2- Domaines d'application de l'informatique**

 $\circ$ 

# **Domaines d'application de l'informatique**

#### **De nos jours l'informatique est partout !**

- Vie quotidienne (Internet, Téléphonie).
- Médecine.
- Commerce (Logiciel Point de vente, Stock,…etc).
- Jeux vidéo (Intelligence Artificielle).
- Banque (Distributeur Automatique).
- Industrie (Automate programmable, robot).

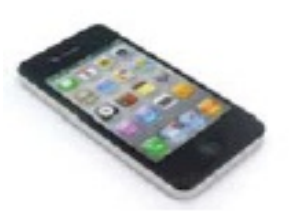

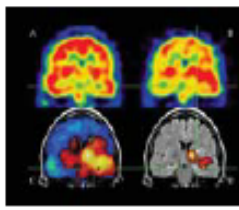

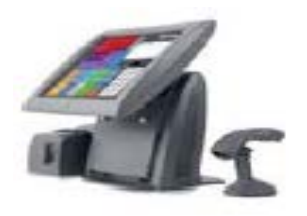

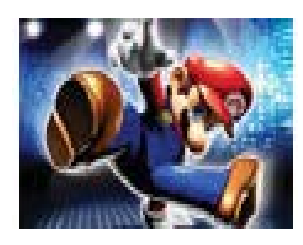

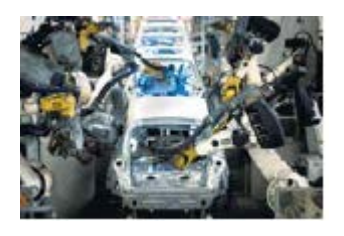

 $\circ$ 

Il existe plusieurs types d'ordinateurs (**bureau**, **portable**, **poche**…) ainsi que plusieurs marques (Amiga, Compact, Apple Macintosh, DELL, stations SUN, HP, Acer, Packard Bell, IBM).

#### **1- Ordinateur de Bureau :**

Les ordinateurs de bureau sont conçus pour être utilisés sur un bureau ou une table. Ils sont généralement plus gros et plus puissants que les autres types d'ordinateurs personnels. Ils sont constitués de composants distincts.

Le composant principal, appelé unité centrale, D'autres composants tels que le moniteur, la souris et le clavier se connectent à l'unité centrale.

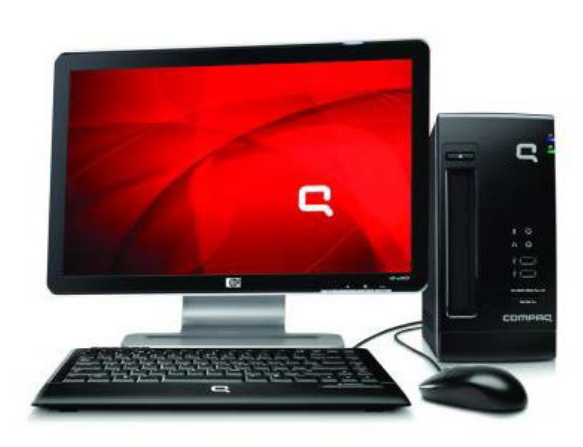

#### **2- Ordinateur Portable :**

Les ordinateurs portables sont des ordinateurs de bureau portables et légers dotés d'un écran fin. Ils peuvent fonctionner sur batterie, ce qui permet de les emporter.

Contrairement aux ordinateurs de bureau, les ordinateurs portables combinent l'unité centrale, l'écran et le clavier en un boîtier unique. L'écran se replie sur le clavier lorsque l'ordinateur n'est pas utilisé.

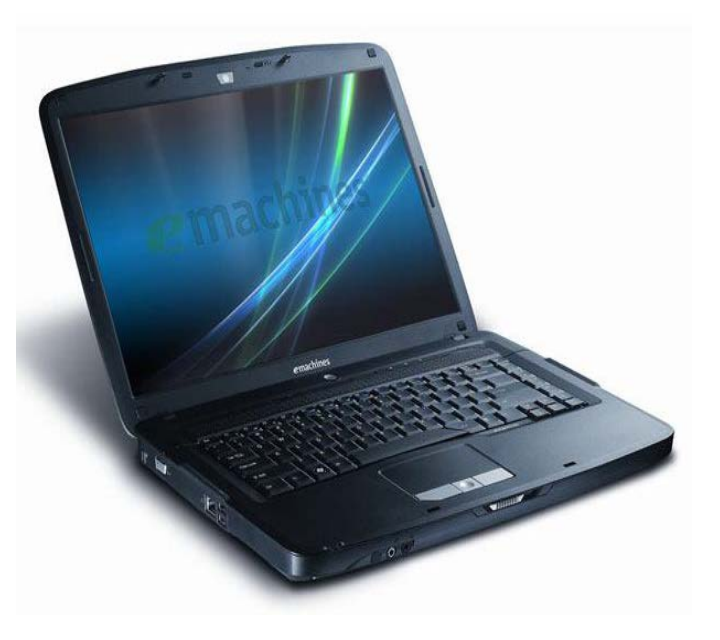

#### **3- Ordinateur de Poche :**

Les ordinateurs de poche également appelés assistants numériques personnels, sont des ordinateurs fonctionnant sur batterie et qui peuvent être emportés pratiquement partout.

Les ordinateurs de poche sont pratiques pour planifier des rendez-vous, stocker des adresses et des numéros de téléphone et faire des jeux.

À la place du souris, les ordinateurs de poche possèdent un écran tactile sur lequel vous pouvez agir avec le doigt ou un stylet.

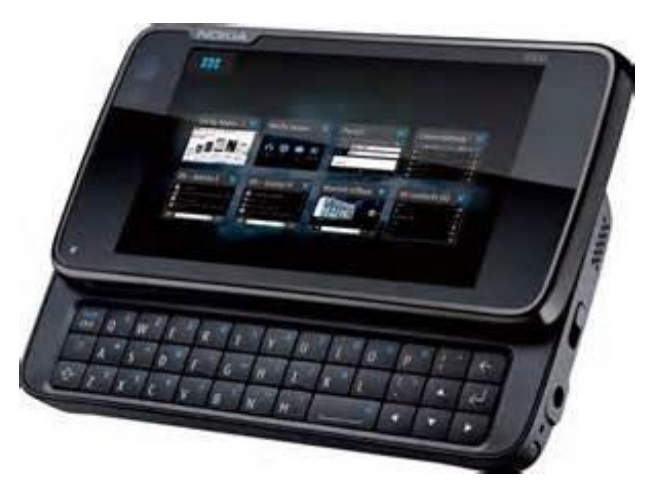

#### **4- Tablet PC :**

Ordinateur portable plat et léger disposant d'un grand écran sur lequel on peut écrire avec un stylet.

L'écriture manuelle est numérisée et peut soit être mémorisée telle quelle, soit être convertie en caractères typographiques standard. Le tablet PC repose sur la technologie de l'encre numérique.

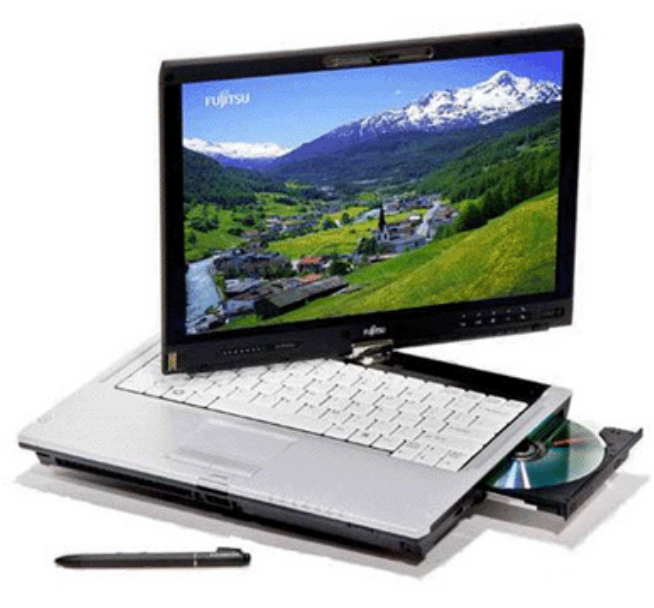

 $\circ$ 

Un **ordinateur** est composé de deux parties essentielles:

#### **Partie matérielle (Hardware)**

Correspond à l'aspect concret du système.

#### **Partie logicielle (Software)**

C'est l'ensemble des programmes qui permettent de gérer la partie matérielle.

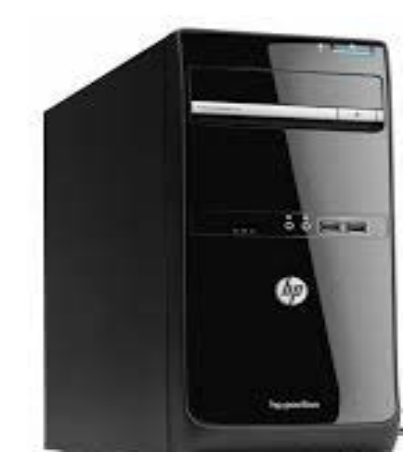

**Unité centrale Écran**

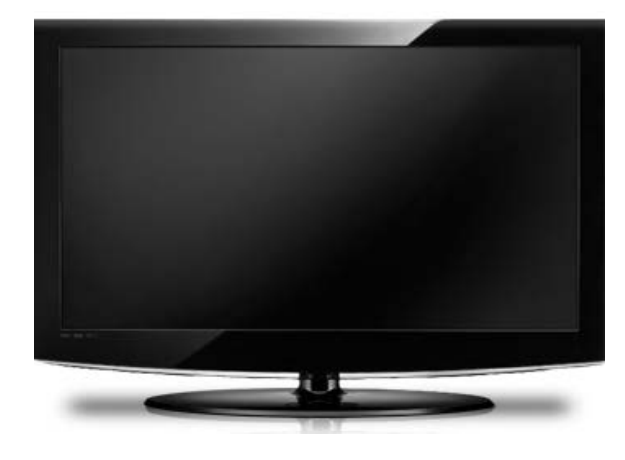

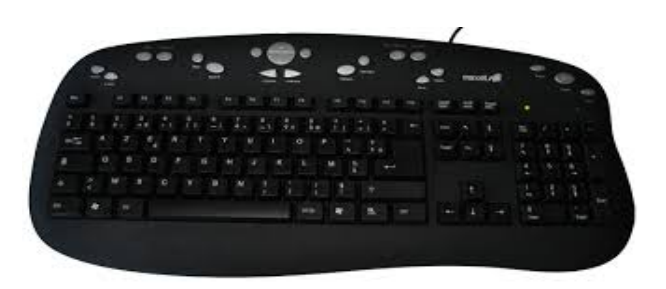

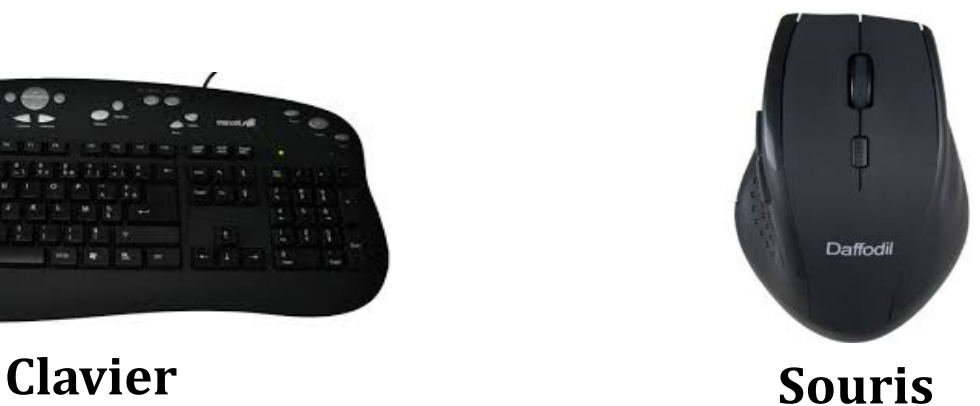

#### **1- Unité Centrale :**

L'**unité Centrale** est le boitier contenant tout le matériel électronique permettant à l'ordinateur de fonctionner.

### **2- Écran :**

L'**écran (moniteur)** affiche des informations sous forme visuelle, au moyen de texte et de graphiques.

- Il Existe deux types principaux d'écran : Écran **CRT** et Écran **Plat**.
- La taille d'un écran est calculée en **POUCE** sur la diagonale.

#### **1" = 2.54 cm**

#### **3- Clavier :**

Le **clavier** est utilisé principalement pour taper du texte sur l'ordinateur, il comporte des touches pour les lettres et les chiffres, ainsi que des touches spéciales (Touche de Fonction : CTRL, ALT, Symbole : @, #...).

 Il existe des claviers **« AZERTY »** adaptés à la langue française et des claviers **« QWERTY »** adaptés à la langue anglaise.

#### **4- Souris :**

La **souris** est utilisée pour pointer sur des éléments affichés sur l'écran de l'ordinateur. Elle Comporte essentiellement deux boutons :

- Bouton Principal (généralement à gauche).
- Bouton Secondaire (à droite).

 $\Omega$ 

Ce sont des appareils électroniques **externes** connectés à l'ordinateur:

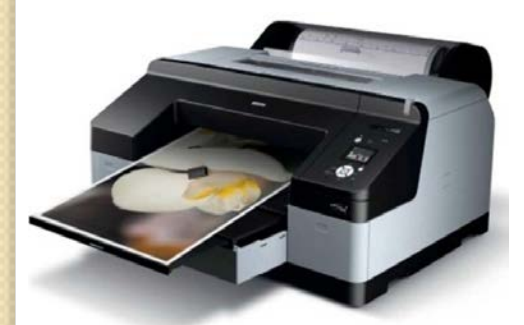

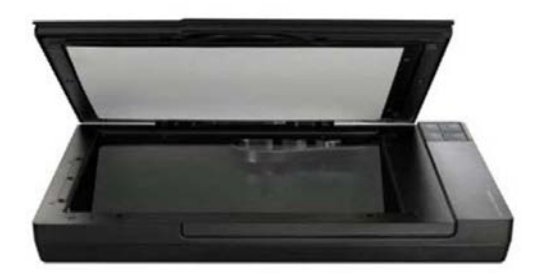

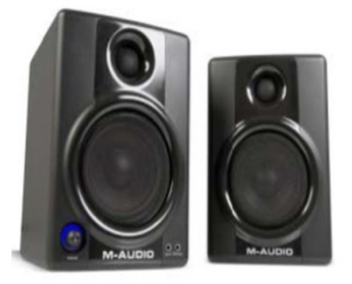

**Imprimante Scanner Hauts parleurs (enceintes)**

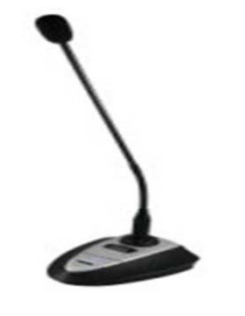

**Microphone Traceurs**

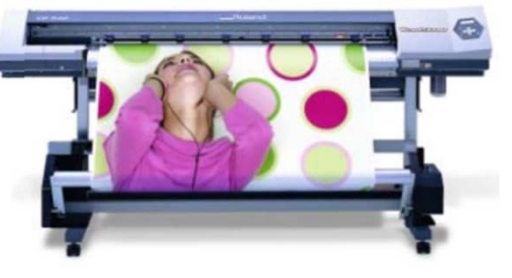

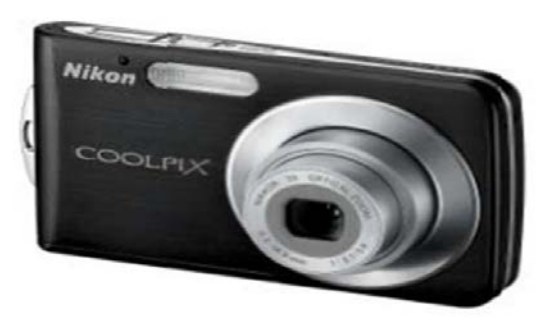

Ō

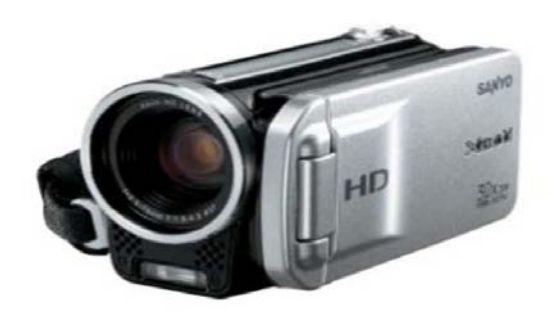

#### **Appareils photos Camérascopes numériques**

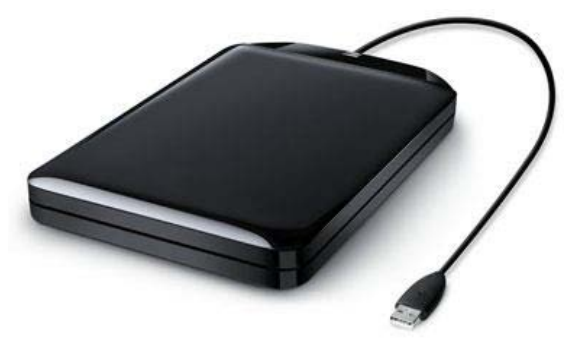

**Les mémoires Externes Modem**

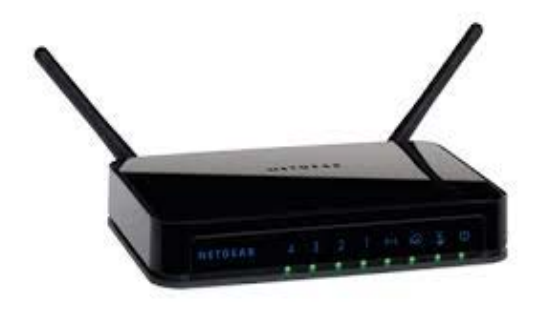

#### **1- Imprimante :**

C'est un appareil qui permet d'avoir les informations stockées sur l'ordinateur imprimées sur papier. On distingue plusieurs types, les plus courantes: les imprimantes **matricielles**, les imprimantes **à jet d'encre**, les imprimantes **laser** et les imprimantes **multi-fonction**.

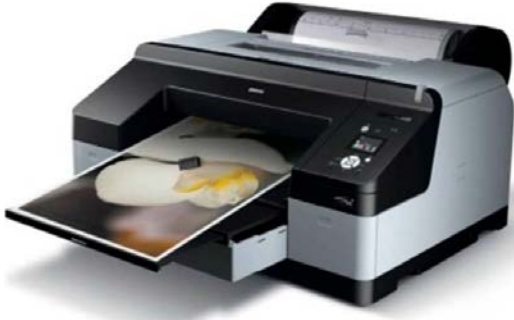

#### **2- Scanner :**

Le scanner permet de transformer des documents (photos, texte, …) en données numériques afin de les avoir dans son ordinateur. Il s'avère très utile pour traiter des images ou bien d'introduire du texte sans avoir à faire la frappe.

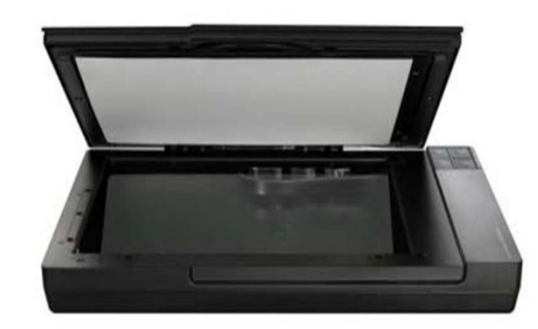

### **3- Enceintes (Hauts Parleurs) :**

Elles permettent de ressortir la musique et le son produit par l'ordinateur. Connectées à l'ordinateur par l'intermédiaire de la carte son.

#### **4- Microphone :**

A pour rôle d'enregistrer et d'entrer des sons à l'ordinateur.

### **5- Traceurs :**

Servent à reproduire des dessins, plans, …etc. sur un papier qui peut avoir une grande taille et ceci à l'aide des plumes de différentes couleurs.

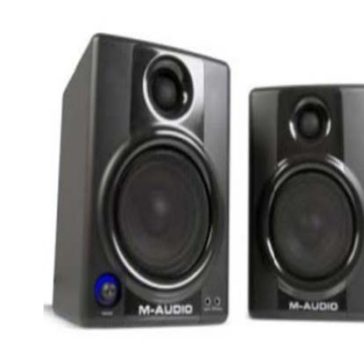

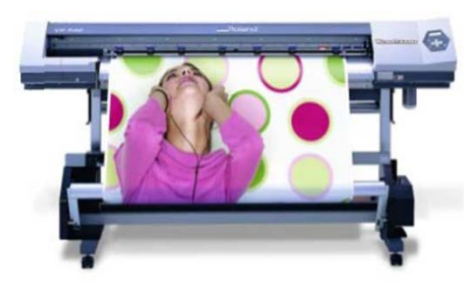

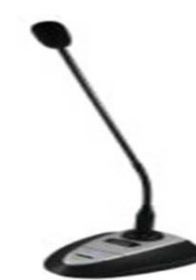

#### **6- Les mémoires externes :**

Ce sont des mémoires amovibles qui permettent le stockage des informations d'une façon permanente tels que: les **clés USB**, les **disques dur externes** et les **cartes mémoires**, …

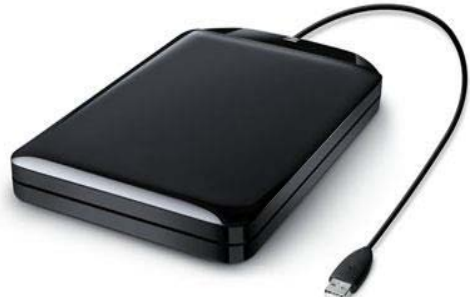

#### **7- Modem :**

Un **modem** (**mo**dulateur/**dé**modulateur) permet à un ordinateur de se connecté à Internet via une ligne téléphonique.

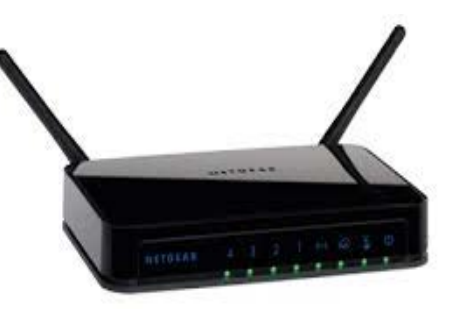

#### **8- Les appareils photos et camérascopes numériques :**

Lorsqu'on les connecte à un ordinateur ils se comportent comme des mémoires externes et on peut visionner les photos et vidéo qu'ils contiennent.

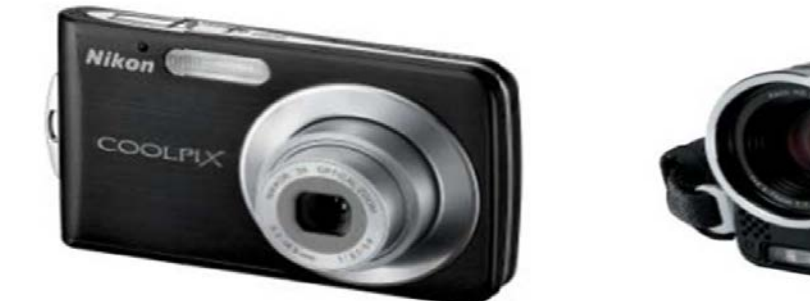

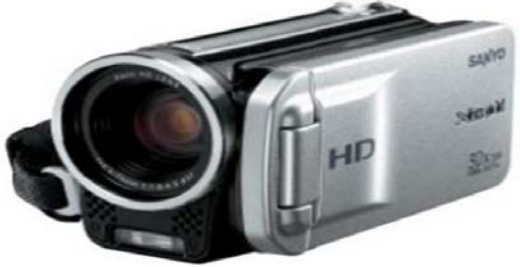